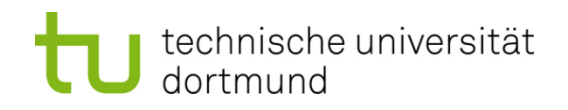

# **Einführung in die Programmierung**

#### **Wintersemester 2011/12**

Prof. Dr. Günter Rudolph

Lehrstuhl für Algorithm Engineering

Fakultät für Informatik

TU Dortmund

### **Gliederung**

- Zum Begriff "Informatik"
- Zum Begriff "Algorithmus"
- Zum Begriff "Programmieren"

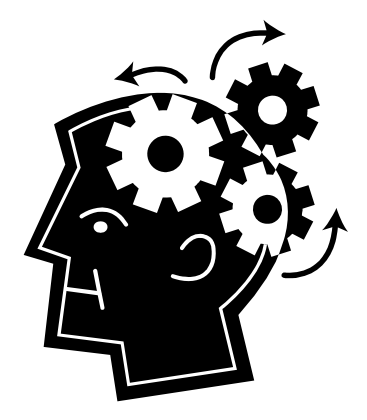

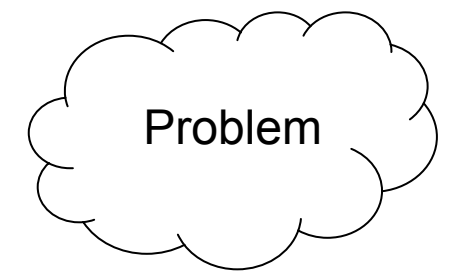

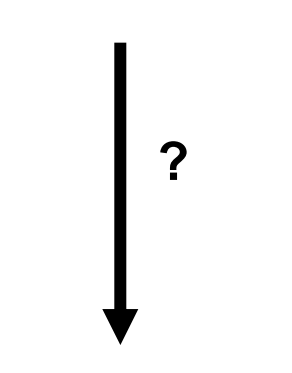

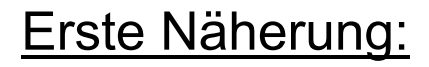

## Die Informatik handelt vom**maschinellen Problemlösen.**

bzw.

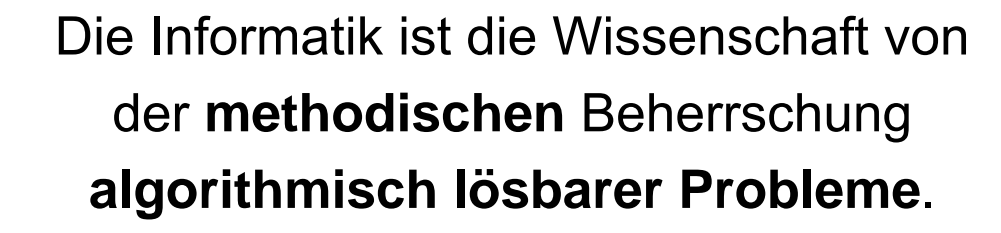

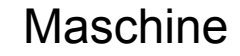

## **Kapitel 1 Was ist ein Algorithmus?** ProblemLösung Algorithmus

#### **Algorithmus:** *(anschaulich)*

Beschreibung eines Weges vom Problem zur Lösung.

#### Randbedingungen:

- 1. Der **Weg** muss **formal** so **präzise** definiert sein, dass er im Prinzip von einer Maschine (rein mechanisch) gegangen werden kann.
- 2. Problem und Lösung müssen vorher **formal spezifiziert** werden.

4

#### **Algorithmus: Beispiele**

#### **Algorithmen-ähnlich:**

- ●Kochrezepte
- ●Bastelanleitungen
- ●Partituren
- ●…

●

…

## - Selten exakt ausformuliert

- Interpretationsspielräume
- Unschärfe ("fuzzy"), Vagheit

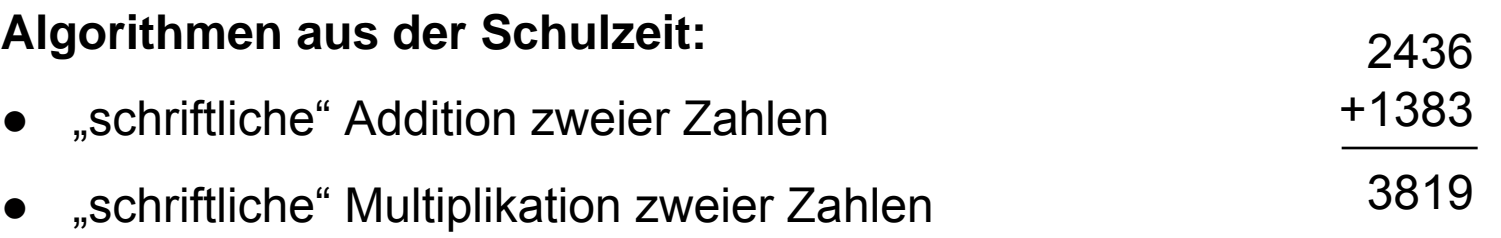

**Kapitel 1**

Ein **Algorithmus** gibt an, wie Eingabedaten schrittweise in Ausgabedaten umgewandelt werden.

Er beschreibt also eine Abbildung

f: E  $\rightarrow$  A

von der Menge der Eingabedaten E in die Menge der Ausgabedaten A und wie die Abbildung zu "berechnen" ist.

Ein Algorithmus wird **korrekt** genannt, wenn er

- 1. den spezifizierten Zusammenhang zwischen E und A für alle Eingaben aus E erfüllt und wenn er
- 2. terminiert.

#### **Problemanalyse**

- ●Annahme: Es sind n ≥ 1 Personen im Raum
- ●• Formulierung "jüngste Person" eindeutig?  $\Rightarrow$  Nein!
	- a) Genauigkeit der Altersangabe in Sekunden oder Tage oder Jahre?
	- b) Es könnten ≥ 2 Personen gleichen Alters im Raum sein!

zu a) Annahme: Jahre

zu b) Reihenfolge der Personen festlegen; wähle 1. Person, die minimales Alter hat

#### **Spezifikation**

Gegeben: Folge von n Altersangaben a<sub>1</sub>, a<sub>2</sub>, …, a<sub>n</sub> in Jahren, n ≥ 1

Gesucht:a<sub>j</sub> = min(a<sub>1</sub>, a<sub>2</sub>, …, a<sub>n</sub>), wobei j die erste Stelle in der Folge sei, an der das Minimum auftritt

#### **Algorithmenentwurf**

Gegeben: Folge von n Altersangaben a<sub>1</sub>, a<sub>2</sub>, …, a<sub>n</sub> in Jahren, n ≥ 1

Gesucht:a<sub>j</sub> = min(a<sub>1</sub>, a<sub>2</sub>, …, a<sub>n</sub>), wobei j die erste Stelle in der Folge sei, an der das Minimum auftritt

(1) [ Wähle 1. Kandidat ] Setze  $j = 1$  und  $x = a_{j}$ .

```
(2) [ Suchlauf ]
     Setze i = 2.
     Solange i 
≤ n gilt,
            falls a<sub>i</sub> < x, dann setze j = i und x = a<sub>j</sub>.
            [ jetzt gilt a_i = min(a_1, ..., a_i) ]
            erhöhe i um 1
```
(3) [ Ausgabe ] Person j mit Alter x ist eine jüngste Person

#### **Beispiel**

Gegeben: Folge von 8 Altersangaben 20, 21, 20, 19, 18, 19, 18, 20

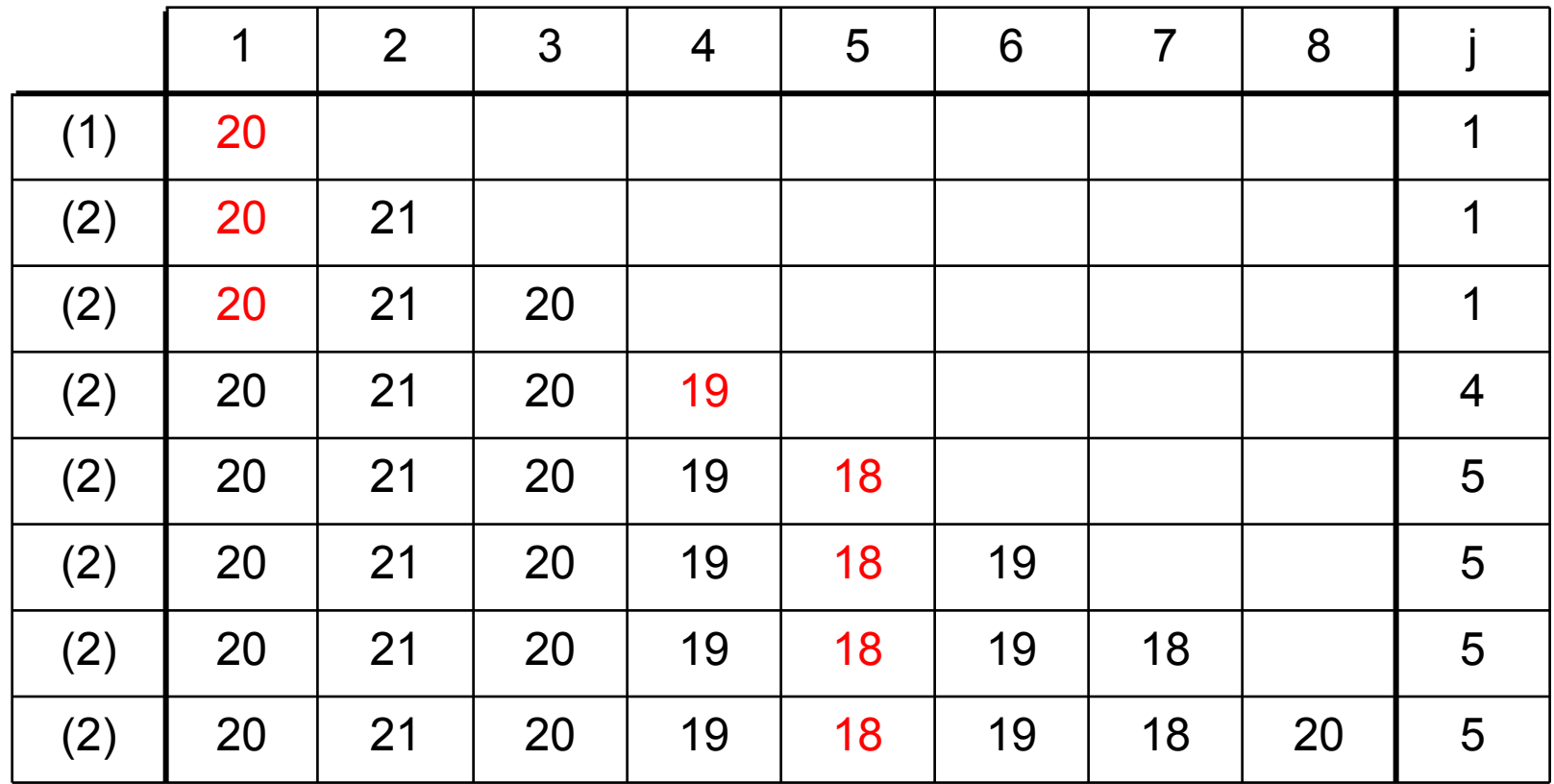

#### **Korrektheit**

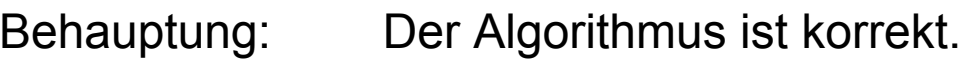

Beweis:Wenn der Algorithmus anhält, dann ist

a) a<sub>j</sub> = min(a<sub>1</sub>, …, a<sub>i</sub>) mit 1 ≤ i ≤ n.

Das gilt für i = 1 nach Schritt (1) und während des Suchlaufs invariant für alle i an der angegeben Stelle.

b) j ist die erste Stelle, an der (a) gilt, weil im Fall a<sub>i</sub> = x kein Austausch mehr stattfindet, sondern nur bei a<sub>i</sub> < x.

Der Algorithmus hält an, nachdem i = n war.

q.e.d.

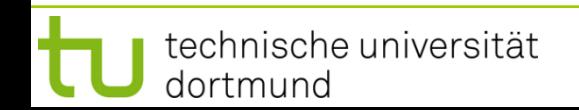

#### **Effizienz**

Wir messen den Zeitaufwand in Einheiten E.

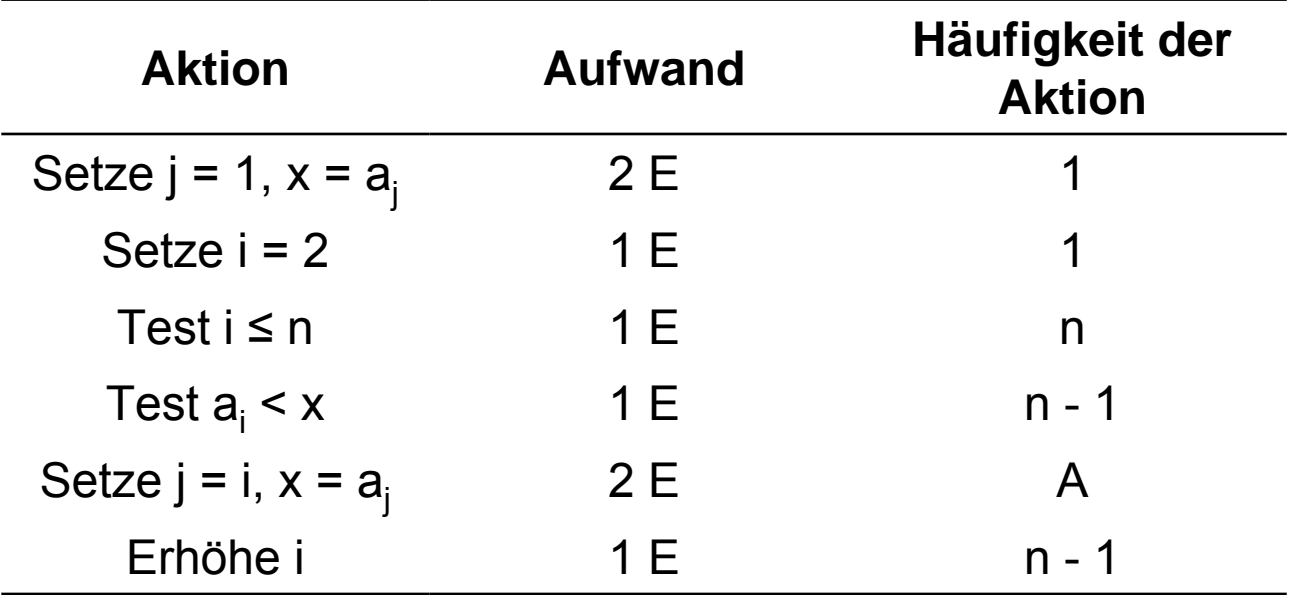

Insgesamt also:

$$
T(n) = 2 + 1 + n + (n-1) + 2A + (n-1) E = (3n + 2A + 1) E
$$

technische universität dortmund

## **Effizienz**

 $T(n) = (3n + 2A + 1)E$  $\Rightarrow$  Welche Werte kann A annehmen?

Hier: zwei Szenarien

1. Schlimmster Fall (engl. *worst case*): A = n – 1 d.h., das Alter aller Personen ist paarweise verschieden und es ist in der Aufzählung absteigend sortiert

 $\Rightarrow$  T<sub>max</sub>(n) = (5n – 1) E

2. Bester Fall (engl. *best case*): A = 0 d.h., erste Person in der Aufzählung ist bereits eine jüngste Person

$$
\Rightarrow T_{min}(n) = (3n + 1) E
$$

**Kapitel 1**

#### **Vom Problem zur Maschine …**

## **Kapitel 1**

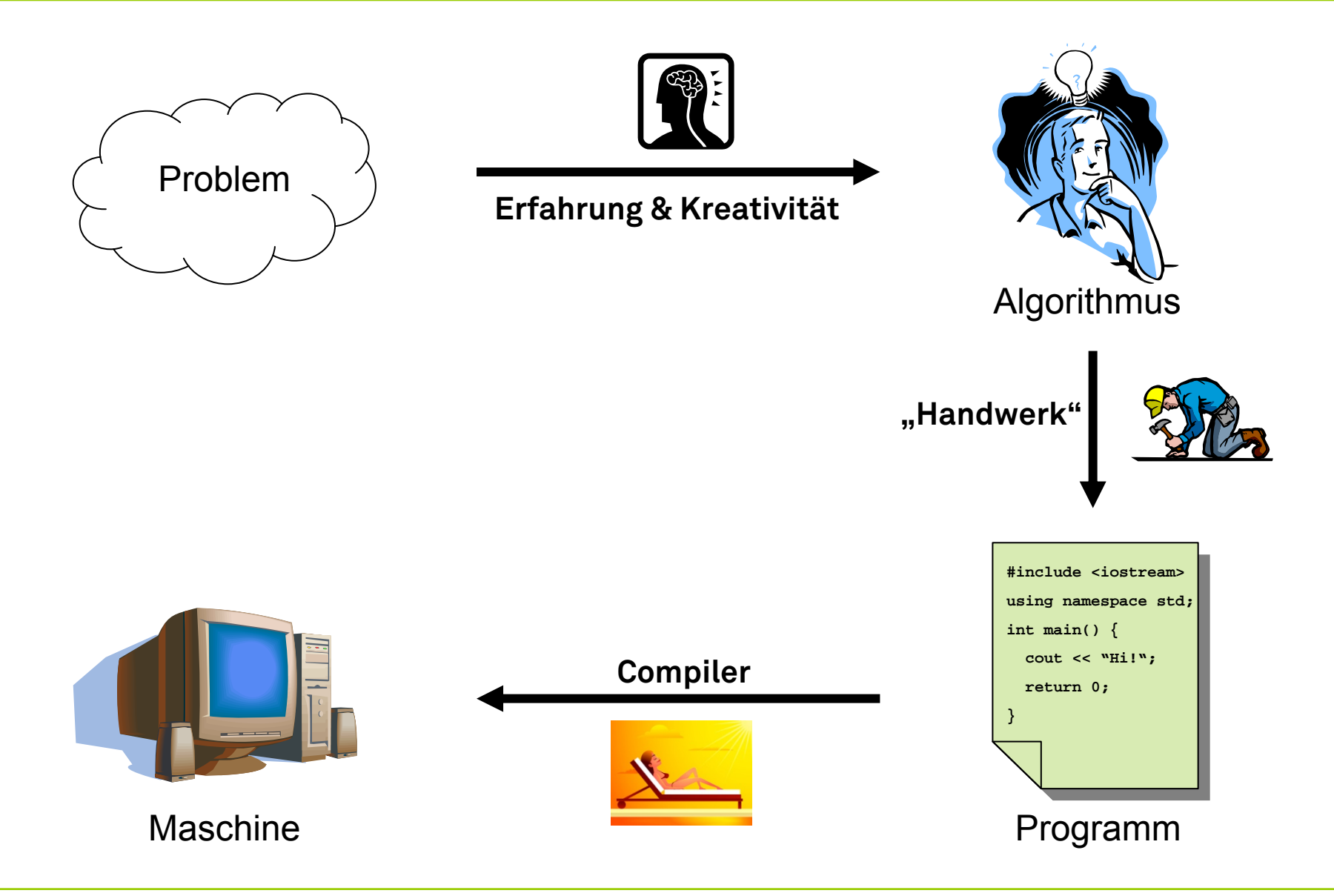

G. Rudolph: Einführung in die Programmierung ▪ WS 2011/12

#### **Schwerpunkte der Veranstaltung**

- ●Problemanalyse
- ●**Spezifikation**
- ●Algorithmenentwurf
- ●Korrektheit / Verifikation
- ●Effizienzuntersuchungen
- ●Programmieren (kodieren)
- ●Testen / Fehlerbeseitigung
- ●Wartung / Pflege

Vorlesung

- + Übung
	- + Praktikum
	- $\rightarrow$  BSc Informatik

 $\rightarrow$  DAP 2

- Vorlesung + Praktikum
- Übung + Praktikum

## **Vorbemerkungen**

- ●• Denken  $\Leftrightarrow$  Sprache
- ● Fachsprachen
	- ■für komplexe Sachverhalte mit akzeptablen Aufwand
	- ■für Fachleute
- ● Programmiersprache
	- ■syntaktische Form, um Problemlösungen zu beschreiben
	- ■muss von Maschine interpretiert werden können
	- $\Rightarrow$  der Programmierer muss genau wissen, wie die Maschine die vereinbarte Sprache interpretiert!

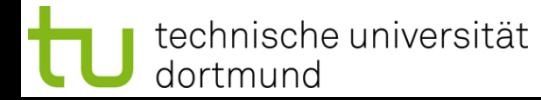

#### **Historisches in Kürze:**

- ● In den 1930er Jahren: Präzisierung von berechenbaren Funktionen, Algorithmus, Turing-Maschine, -rekursive Funktion, -Kalkül, …
- ● In den 1940er Jahren: reale technische Realisierung von Rechenmaschinen (von-Neumann)  $\rightarrow$  Konrad Zuse (Z3), Howard Aiken (Mark I), Eckert/Mauchly (ENIAC), …
- ●zuerst: Programmierung in Maschinensprache (oder mit Kabeln)
- ● dann: Assemblersprachen
	- $\rightarrow$  Ersetzung von Zahlen (Maschinencode) durch mnenomische Bezeichnungen
	- $\rightarrow$  leichter zu merken, z.B. ADD, JMP, BNE,  $\dots$
- ● darauf aufbauend: höhere Programmiersprachen
	- $\rightarrow$  sind abstrakter, ermöglichen komplexe Sachverhalten einfacher auszudrücken
	- $\rightarrow$  Übersetzungsalgorithmen erlauben Rückführung auf niedere Sprachen
	- $\rightarrow$  Compiler, Assembler, ...

#### **Klassifikation nach Denkweisen (Paradigmen)**

- ● Imperativ / prozedural → FORTRAN, BASIC, PASCAL, **C**, …
- ● Funktional  $\rightarrow$  LISP, SCHEME, HASKELL,  $\dots$
- ● Relationen- oder Logik-bezogen  $\rightarrow$  PROLOG,  $...$
- ●**Objektorientiert** → Smalltalk, **C++**, Java, C#, …

Mehr dazu am Semesterende, wenn Sie C und C++ kennen gelernt haben!

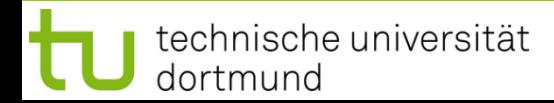